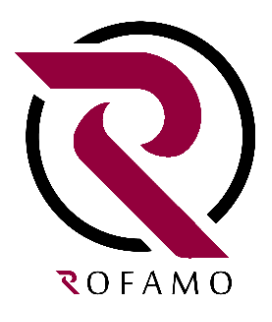

## طراحی سایت در آمل

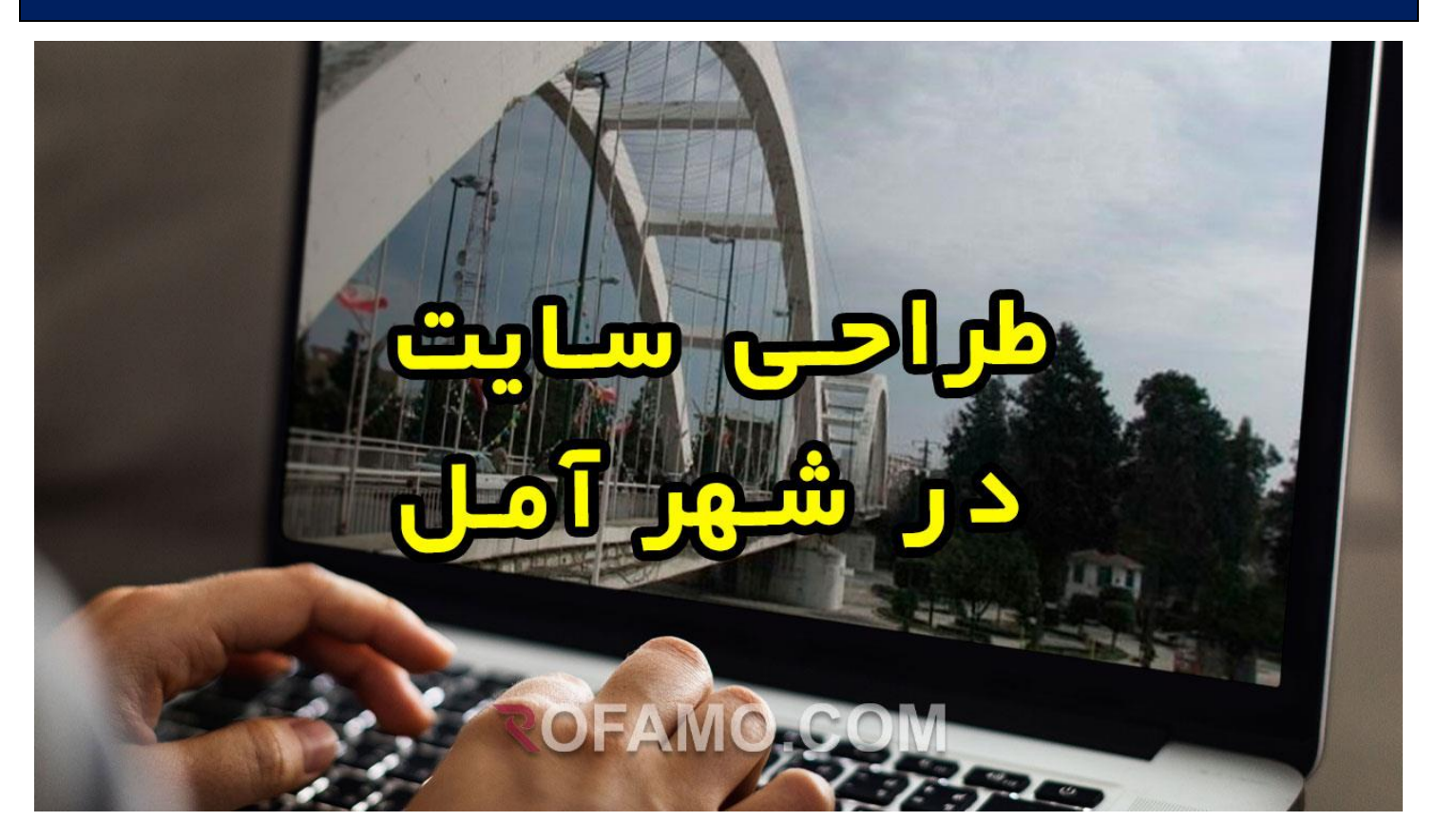

راهنمای کامل برای ایجاد یک وبسایت حرفهای طراحی یک وبسایت حرفهای و جذاب برای شرکت یا کسب و کار شما در آمل، ابزاری بسیار موثر برای جلب مشتریان جدید و ارتقای شناخت برند شماست. در این محتوا، مراحل اصلی طراحی سایت را برای شما شرح میدهیم تا

بتوانید از آن برای ایجاد یک وبسایت حرفهای و موفق در آمل بهرهبرداری کنید.

.1 تعیین هدف و هویت سایت:

 ابتدا باید هدف و هویت سایت خود را مشخص کنید. آیا میخواهید وبسایت خبری، فروشگاه آنالین، وبالگ یا سایت شرکتی راهاندازی کنید؟ همچنین، باید هویت و برند خود را نیز در نظر داشته باشید تا طراحی سایت با آن سازگار باشد.

.2 تحقیق بازار و رقابت:

 قبل از شروع به طراحی سایت، باید تحقیقاتی در مورد بازار و رقابت خود انجام دهید. بررسی سایتهای رقیب، نیازهای مشتریان و روند بازار میتواند به شما در تصمیمگیریهای طراحی کمک کند.

.3 انتخاب سکوی مناسب:

 بر اساس نوع و هدف سایت، باید سکوی مناسب برای ایجاد آن را انتخاب کنید. اگر قصد دارید یک وبسایت فروشگاهی ایجاد کنید، سکوهای مانند وردپرس، شاپیفای و مگنتو میتوانند گزینههای مناسبی باشند.

.4 طراحی ساختار و نقشه سایت:

 قبل از شروع به طراحی و پیادهسازی وبسایت، باید ساختار و نقشه آن را طراحی کنید. این شامل تعیین بخشها، زیربخشها، و ارتباطات بین صفحات مختلف میشود. این مرحله مهم برای سهولت استفاده و ناوبری در سایت است.

.5 طراحی رابط کاربری )UI):

 طراحی رابط کاربری )UI )وظیفه ایجاد ظاهر و جلوه بصری سایت را بر عهده دارد. در این مرحله، باید طراحی صفحات، استفاده از رنگها، فونتها و تصاویر را در نظر بگیرید. هدف از طراحی UI، جذب و راحتی کاربران در استفاده از سایت است.

.6 توسعه وبسایت:

 پس از طراحی رابط کاربری، نوبت به توسعه و پیادهسازی وبسایت میرسد. در این مرحله، برنامهنویسان و توسعهدهندگان وبسایت بر اساس طرح UI، قالببندی صفحات، افزونهها و دیگر عناصر مورد نیاز را پیادهسازی میکنند. همچنین، باید از نکات بهینهسازی وب و پاسخگو بودن سایت برای تجربه کاربری بهتر اطمینان حاصل شود.

.7 تست و ارزیابی:

 قبل از راهاندازی رسمی سایت، باید آن را تست و ارزیابی کنید. این شامل بررسی عملکرد سایت در مرورگرهای مختلف، اطمینان از بهینهسازی سرعت بارگذاری، اعتبارسنجی فرمها و سایر عملکردهای سایت است.

.8 بهینهسازی سایت برای موتورهای جستجو:

 بهینهسازی سایت برای موتورهای جستجو )SEO )از اهمیت باالیی برخوردار است. با انجام بهینهسازی مناسب، میتوانید رتبه سایت خود در نتایج جستجوی آمل و منطقه مورد نظر را بهبود بخشید و بیشترین بازدیدکنندهها را جذب کنید.

.9 راهاندازی و پشتیبانی:

 پس از اتمام طراحی و تست سایت، میتوانید آن را راهاندازی کنید. بهتر است از یک میزبان وب معتبر استفاده کنید و مراحل راهاندازی سایت را به صورت کامل دنبال کنید. همچنین، پشتیبانی و بهروزرسانی مداوم سایت نیز بسیار مهم است.

با اجرای مراحل فوق، میتوانید یک وبسایت حرفهای و جذاب برای کسبوکار یا شرکت خود در آمل ایجاد کنید. همچنین، بهتر است با یک تیم حرفهای مشاوره و همکاری کنید تا نیازها و خواستههای خاص شما را در طراحی سایت در نظر بگیرند.

#### مزایای طراحی سایت در آمل

طراحی یک وبسایت حرفهای در آمل دارای مزایای بسیاری است که میتواند برای شما و کسبوکارتان مفید واقع شود. در زیر به برخی از مزایای طراحی سایت در آمل اشاره خواهیم کرد:

.1 دسترسی به بازار بزرگتر: با داشتن یک وبسایت، شما به راحتی میتوانید به بازار آمل و منطقهای بزرگتر دسترسی پیدا کنید. مشتریان محلی و جدید میتوانند به راحتی به شما دسترسی پیدا کنند و با شناخت بهتر به محصوالت و خدمات شما، احتمال خرید آنها افزایش مییابد.

.2 ارتقای شناخت برند: یک وبسایت حرفهای میتواند به شما کمک کند تا شناخت برند خود را در آمل تقویت کنید. با استفاده از طرح

بصری، لوگو، رنگها و محتوا منحصربهفرد، میتوانید هویت و شخصیت برند خود را به خوبی نمایش دهید و در ذهن مشتریان جدید به یاد ماندنی شوید.

.3 ارتباط مستقیم با مشتریان: وبسایت به شما امکان میدهد تا به طور مستقیم با مشتریانتان در آمل ارتباط برقرار کنید. از طریق فرمهای تماس، درخواستها، نظرات و بازخوردها، میتوانید با مشتریان در تعامل باشید و به نیازها و سواالت آنها پاسخ دهید. 4. افزایش فروش و درآمد: با داشتن یک وبسایت فروشگاهی، شما میتوانید محصوالت و خدمات خود را به صورت آنالین به مشتریان عرضه کنید. این امر باعث افزایشاحتمال فروش و درآمد شما میشود. همچنین، میتوانید از روشهای بازاریابی آنالین مانند تبلیغات دیجیتال و ببینهسازی موتورهای جستجو (SEO) استفاده کنید تا به مشتریان بیشتری دسترسی پیدا کنید.

5.نمایش اطلاعات و خدمات: وبسایت به شما این امکان را میدهد . که از طریق بخشها و صفحات مختلف، میتوانید درباره شرکت، محصوالت، خدمات، قوانین خود را به صورت جامع و کامل به مشتریانتان ارائه دهید.

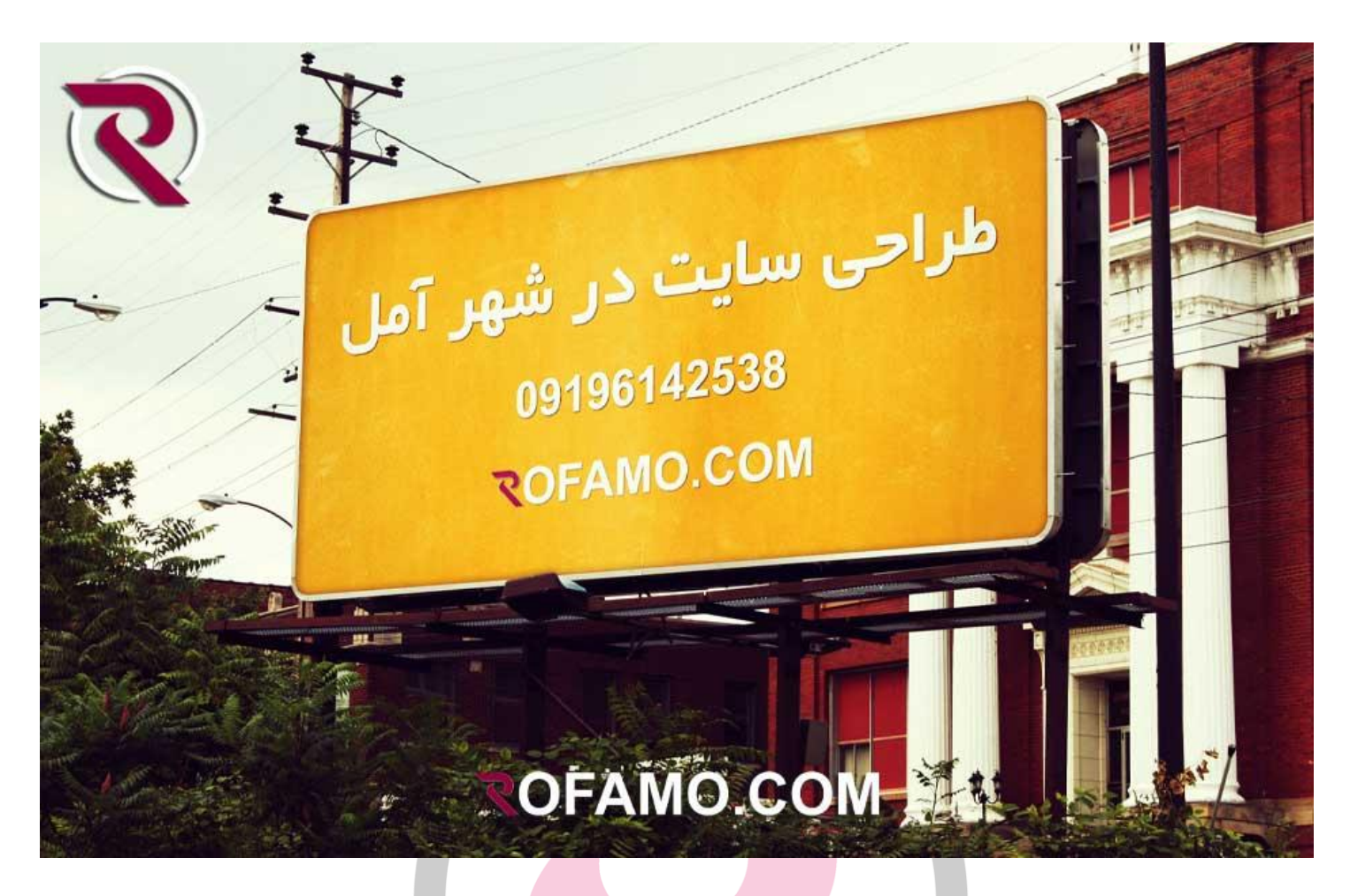

## طراحی سایت شرکتی در آمل

طراحی یک وبسایت شرکتی در آمل میتواند به شما در ارتقای شناخت برند، جذب مشتریان جدید و ارتباط موثر با مشتریان کمک کند. در زیر مزایای طراحی سایت شرکتی در آمل را بررسی میکنیم:

.1 نمایشحرفهای و هویت برند: یک وبسایت شرکتی حرفهای و با طراحی منحصربهفرد میتواند به شما کمک کند تا هویت برند خود را به خوبی نمایش دهید. طراحی ظاهری و بصری مناسب با استفاده از رنگها، لوگو و فونتها، به شما امکان میدهد تا شناخت برند خود را در ذهن مشتریان تقویت کنید.

.2 اطالعات کامل و جامع: از طریق وبسایت شرکتی میتوانید اطالعات کامل و جامعی درباره شرکت، تاریخچه، محصوالت و خدمات، تیم، پروژهها و مشتریان قبلی خود را ارائه دهید. این امر به مشتریان اطمینان میدهد که با یک شرکت معتبر و حرفهای در آمل در ارتباط هستند.

.3 تبلیغات و بازاریابی آنالین: با داشتن یک وبسایت شرکتی در آمل، میتوانید از روشهای بازاریابی آنالین بهره ببرید. با بهینهسازی موتورهای جستجو )SEO )و استفاده از تبلیغات دیجیتال مانند تبلیغات گوگل، میتوانید به مشتریان بیشتری دسترسی پیدا کنید و فرصتهای جدیدی را برای جذب مشتریان ایجاد کنید.

.4 ارتباط مستقیم با مشتریان: وبسایت شرکتی به شما امکان میدهد با مشتریان خود در آمل به صورت مستقیم در ارتباط باشید. از طریق فرمهای تماس، درخواستها، نظرات و بازخوردها، میتوانید با مشتریان در تعامل باشید و به نیازها و سواالت آنها پاسخ دهید.

5. افزایش معرفی و فروش: با داشتن وبسایت شرکتی، میتوانید محصوالت و خدمات خود را به صورت آنالین به مشتریان عرضه کنید. این به شما امکان میدهد تا بازاریابی و فروش خود را گسترش دهید و درآمد شرکت را افزایش دهید.

### طراحی سایت پزشکی در آمل

طراحی یک وبسایت پزشکی در آمل میتواند به پزشکان و مراکز درمانی در ارتباط با بیماران و ارائه خدمات بهتر کمک کند. در زیر به برخی از مزایای طراحی سایت پزشکی در آمل اشاره میکنیم: .1 اطالعات مربوط به پزشکان و خدمات: با داشتن یک وبسایت پزشکی در آمل، میتوانید اطالعات مربوط به پزشکان، تخصصها، سوابق تحصیلی و حرفهای، جراحیها و درمانها، روشهای تشخیصی و درمانی و سایر خدمات ارائه شده را به صورت جامع و کامل ارائه دهید. این اطالعات به بیماران کمک میکند تا پزشک مناسبی را برای خدمات درمانی خود انتخاب کنند.

.2 نوبت دهی آنالین: با استفاده از وبسایت پزشکی، بیماران میتوانند به راحتی و با استفاده از سیستم نوبت دهی آنالین، نوبت مالقات با پزشک را رزرو کنند. این امر به بیماران امکان میدهد تا بدون نیاز به تماس تلفنی یا مراجعه حضوری، نوبت خود را دریافت کنند و وقت خود را صرفهجویی کنند.

.3 ارائه منابع و مقاالت آموزشی: وبسایت پزشکی میتواند به عنوان یک منبع اطالعاتی برای بیماران عمل کند. با ارائه مقاالت، راهنماها، فیلمهای آموزشی و سواالت متداول، میتوانید به بیماران اطالعات الزم را درباره بیماریها، پیشگیری، درمانها و سالمتی عمومی ارائه دهید.

.4 ارتباط مستقیم با بیماران: وبسایت پزشکی به شما امکان میدهد تا با بیماران خود در آمل به صورت مستقیم در ارتباط باشید. از طریق فرمهای تماس، سواالت و نظرات، بیماران میتوانند با شما در تعامل باشند و به سواالت خود پاسخ دهید. این امر به بیماران اطمینان میدهد که در صورت نیاز به اطالعات بیشتر یا مشاوره، با شما در تماس هستند.

.5 ارتباط با بیماران پیشین: از طریق وبسایت پزشکی، میتوانید با بیماران پیشین خود در ارتباط باشید و اطالعاتی راجع به نوبتوقت دهی قبلی، نتایج آزمایشها و تشخیصها، تاریخچه بیماری و درمانهای قبلی آنها را دریافت کنید. این امر به شما کمک میکند تا روابط بیماران پیشین را حفظ کنید و خدمات بهتری را ارائه دهید.

طراحی سایت فروشگاهی در آمل

طراحی یک وبسایت فروشگاهی در آمل میتواند به صاحبان کسب و کارهای فروشگاهی در آمل کمک کند تا محصوالت و خدمات خود را به صورت آنالین به مشتریان عرضه کنند. در زیر به برخی از مزایای طراحی سایت فروشگاهی در آمل اشاره میکنم:

.1 دسترسی به بازار آنالین: با داشتن یک وبسایت فروشگاهی، میتوانید به صورت آنالین به مشتریان در آمل و مناطق دیگر دسترسی داشته باشید. این به شما امکان میدهد تا بازار فروش خود را گسترش داده و به مشتریان جدید دسترسی پیدا کنید.

2. نمایش محصولات و خدمات: وبسایت فروشگاهی به شما امکان میدهد تا محصوالت و خدمات خود را به صورت جامع و کامل نمایش دهید. شما میتوانید تصاویر، توضیحات، قیمتها و سایر جزئیات مربوط به محصوالت را در وبسایت قرار دهید تا مشتریان بتوانند به راحتی اطالعات الزم را درباره محصوالت شما بدست آورند.

.3 سیستم سبد خرید و پرداخت آنالین: با استفاده از وبسایت فروشگاهی، مشتریان میتوانند محصوالت خود را به سبد خرید اضافه کنند و سپس فرآیند خرید را با استفاده از سیستم پرداخت آنالین انجام دهند. این امر به مشتریان امکان میدهد تا به راحتی و در هر زمانی که بخواهند، خرید خود را انجام دهند.

.4 ارائه تخفیفات و پیشنهادهای ویژه: با استفاده از وبسایت فروشگاهی، میتوانید تخفیفات، پیشنهادهای ویژه و کدهای تخفیف را به مشتریان ارائه دهید. این امر میتواند به افزایش ترغیب مشتریان برای خرید و افزایش فروش کمک کند.

.5 ارتباط با مشتریان: وبسایت فروشگاهی به شما امکان میدهد تا با مشتریان خود در آمل و مناطق دیگر به صورت مستقیم در ارتباط باشید. از طریق فرمهای تماس، پیامهای ایمیل، چت آنالین و

شبکههای اجتماعی، مشتریان میتوانند با شما در تعامل باشند و سواالت خود را کرده و شما میتوانید به آنها پاسخ دهید.

#### طراحی سایت آموزشی در آمل

برای سفارش طراحی سایت آموزشی در آمل، میتوانید اقدامات زیر را انجام دهید:

.۱ تعیین نیازها و اهداف: ابتدا باید نیازها و اهداف خود را برای سایت آموزشی مشخص کنید. به عنوان مثال، آیا قصد دارید دروس و مقاالت آموزشی را به صورت آنالین ارائه دهید؟ آیا نیاز به سیستم عضویت و مدیریت کاربران دارید؟ آیا قصد دارید ابزارهای تعاملی مانند تستها و آزمونها را در سایت خود قرار دهید؟ با تعیین نیازها و اهداف، میتوانید بهترین راهکارها را برای ساخت سایت آموزشی خود پیدا کنید.

.2 مالقات و مشاوره: با شرکتها و متخصصان انتخاب شده تماس بگیرید و یک جلسه مشاوره رایگان برای بحث در مورد نیازها و اهداف خود برگزار کنید. در این جلسه، میتوانید درباره طرحها، قابلیتها،

محتوا و سایر جنبههای مرتبط با سایت آموزشی خود بحث کنید و نمونه کارها و پیشنهادهای آنها را بررسی کنید.

.3 بررسی قرارداد و قیمت: پس از انتخاب شرکت یا متخصص، بررسی قرارداد و شرایط همکاری را انجام دهید. این شامل جزئیات مربوط به زمانبندی پروژه، قیمت، مهلتها، خدمات پس از پروژه و سایر موارد قراردادی است. اطمینان حاصل کنید که شرایط قرارداد برای شما قابل قبول است.

.4 توسعه و اجرا: پس از تایید قرارداد، شروع به توسعه و اجرای سایت آموزشی خود کنید. در این مرحله، با توسعهدهنده در تماس باشید و نظارت کنید تا اطمینان حاصل کنید که نیازها و اهداف شما به درستی پیاده سازی میشونند. همچنین، در طول فرآیند توسعه، با توسعهدهنده در تماس بمانید و از تغییرات و پیشرفتها مطلع شوید.

.5 تست و راهاندازی: پس از تکمیل توسعه، سایت آموزشی را تست کنید و از صحت و عملکرد صحیح آن اطمینان حاصل کنید. این شامل بررسی عملکرد صفحات، ابزارهای آموزشی، فرمها و سایر اجزا است.

در صورت مشاهده هر گونه خطا یا نقص، آن را به توسعهدهنده اطالع دهید تا بر آن کار شود.

.6 پشتیبانی و به روزرسانی: پس از راهاندازی سایت آموزشی، ممکن است به پشتیبانی و به روزرسانی نیاز داشته باشید. اطمینان حاصل کنید که توسعهدهنده یا شرکت طراحی وب قبلی دارای خدمات پشتیبانی و به روزرسانی مناسب است و آمادگی دارد در صورت نیاز به شما کمک کند.

#### طراحی سایت خدماتی در آمل

برای سفارش طراحی سایت خدماتی در آمل، شما میتوانید اقدامات زیر را انجام دهید:

.1 مالقات و مشاوره: با شرکتها و متخصصان انتخاب شده تماس بگیرید و یک جلسه مشاوره رایگان برای بحث در مورد نیازها و اهداف خود برگزار کنید. در این جلسه، میتوانید درباره طرحها، قابلیتها، محتوا و سایر جنبههای مرتبط با سایت خدماتی خود بحث کنید و نمونه کارها و پیشنهادهای آنها را بررسی کنید.

.2 بررسی قرارداد و قیمت: پس از انتخاب شرکت یا متخصص، بررسی قرارداد و شرایط همکاری را انجام دهید. این شامل جزئیات مربوط به زمانبندی پروژه، قیمت، مهلتها، خدمات پس از پروژه و سایر موارد قراردادی است. اطمینان حاصل کنید که شرایط قرارداد برای شما قابل قبول است.

.3 توسعه و اجرا: پس از تایید قرارداد، شروع به توسعه و اجرای سایت خدماتی خود کنید. در این مرحله، با توسعهدهنده در تماس باشید و نظارت کنید تا اطمینان حاصل کنید که نیازها و اهداف شما به درستی پیاده سازی میشونند. هممیتوانید با توسعهدهنده در ارتباط باشید و از وضعیت پیشرفت کار مطلع شوید.

4. آزمایش و ببینهسازی: پس از اتمام توسعه، سایت را آزمایش کنید تا از کارکرد صحیح و عملکرد بهینه آن اطمینان حاصل کنید. بررسی کنید که آیا تمامی قابلیتها و عملکردهای مورد نظر شما درست عمل میکنند و آیا طراحی وبسایت شامل استانداردهای روز میباشد.

5. راهاندازی و پشتیبانی: پس از تست و آزمایش کامل، سایت را راهاندازی کنید و آن را به آمادگی برای استفاده عمومی برسانید.

همچنین، مطمئن شوید که توافقی در مورد پشتیبانی فنی و به روزرسانی سایت با توسعهدهنده یا شرکت طراحی موجود است.

#### طراحی سایت کلینیک زیبایی در آمل

طراحی یک وبسایت برای کلینیک زیبایی در آمل میتواند به شما کمک کند تا خدمات و محصوالت خود را به مشتریان محلی و منطقهای معرفی کنید و برقراری ارتباط با آنها را تسهیل کنید. در زیر به برخی از مزایای طراحی سایت کلینیک زیبایی در آمل اشاره میکنم: .1 ارائه اطالعات جامع: با داشتن یک وبسایت کلینیک زیبایی، میتوانید اطالعات کامل و جامع درباره خدمات و محصوالتی که ارائه میدهید، به مشتریان خود ارائه کنید. میتوانید درباره روشها، محصوالت، قیمتها، نتایج قابل انتظار، کیفیت خدمات و هرگونه اطالعات دیگری که مشتریان ممکن است به آن نیاز داشته باشند، را در وبسایت خود قرار دهید.

2. نمایش نمونه کارها و تجر بیات: با استفاده از وبسایت کلینیک زیبایی، میتوانید نمونه کارها و تجربیات خود را به صورت تصاویر قبل و بعد، گالری تصاویر یا شواهدی از مشتریان قبلی نمایش دهید. این به مشتریان اطمینان میدهد که شما در زمینه کلینیک زیبایی تجربه کافی دارید و قادر به ارائه خدمات با کیفیت و نتایج مطلوب هستید.

.3 درجهبندی خدمات و محصوالت: در وبسایت خود، میتوانید خدمات و محصوالت خود را درجهبندی کنید و مشتریان را درباره نتایج و اثربخشی آنها آگاه سازید. میتوانید امتیازها، بازخوردها و شواهدی از مشتریان قبلی را نمایش دهید تا به مشتریان اعتماد بیشتری به خدمات و محصوالت شما القا کنید.

.4 جدول زمانی و رزرو آنالین: با استفاده از وبسایت خود، میتوانید جدول زمانی خدمات خود را نمایش داده و به مشتریان اجازه دهید زمانی را که میخواهند را رزرو کنند. این به مشتریان امکان میدهد بدون تماس تلفنی مستقیم با کلینیک، زمان مناسبی برای خدمات خود را رزرو کنند.

.5 فرم تماس و مشاوره آنالین: در وبسایت خود، میتوانیدبه مشتریان امکان تماس و درخواست مشاوره آنالین را بدهید. میتوانید یک فرم تماس درست کنید که مشتریان میتوانند اطالعات خود را وارد کرده و سواالت و مشکالت خود را با شما در میان بگذارند. این امکان به شما کمک میکند تا با مشتریان ارتباط مستقیم برقرار کنید و نیازهای آنها را بهتر درک کنید.

.6 بهبود دسترسی مشتریان: با داشتن یک وبسایت کلینیک زیبایی، مشتریان میتوانند به راحتی و در هر زمانی به اطالعات شما دسترسی پیدا کنند. این کمک میکند تا تعداد بیشتری از مشتریان پتانسیل با شما آشنا شوند و با خدمات و محصوالتتان آشنا شوند.

.7 بهبود تبلیغات و بازاریابی: وبسایت کلینیک زیبایی میتواند به شما کمک کند تا راههای جدیدی برای تبلیغات و بازاریابی کشف کنید. میتوانید از روشهای مختلفی مانند بهینهسازی موتورهای جستجو )SEO)، تبلیغات آنالین و استفاده از رسانههای اجتماعی برای جذب مشتریان استفاده کنید.

.8 ارتباط با مشتریان برقراری ارتباط موثر و مداوم با مشتریان از طریق وبسایت کلینیک زیبایی امکانپذیر است. میتوانید خبرنامهها و مطالب مفید را به مشتریان ارسال کنید، از طریق وبالگ خود مطالب به اشتراک بگذارید و با ایجاد جامعه آنالین، با مشتریان در تعامل باشید.

#### طراحی سایت سالن زیبایی در آمل

برای طراحی سایت سالن زیبایی در آمل، میتوانید مراحل زیر را دنبال کنید:

.1 طراحی و برنامه ریزی: با توجه به نیازها و اهداف خود، میتوانید طرح و طراحی سایت را شروع کنید. باید طرح رنگها، لوگو، فونتها و تصاویر مناسب را برای سایت خود انتخاب کنید. همچنین، برنامهریزی ناوبری و ساختار صفحات مختلف نیز برای تجربه کاربری بهتر مهم است.

.2 انتخاب سیستم مدیریت محتوا )CMS): برای ساخت سایت سالن زیبایی، میتوانید از سیستمهای مدیریت محتوا مانند WordPress، Joomla یا Drupal استفاده کنید. این سیستمها به شما امکان میدهند تا به راحتی محتوای سایت خود را مدیریت و بهروزرسانی کنید.

.3 طراحی خدمات و محتوا: برای سایت سالن زیبایی، بهتر است بخشی را به خدمات ارائه شده اختصاص دهید. اطالعاتی مانند خدماتی که ارائه میدهید، توضیحات هر خدمت، قیمتها، نمونه کارها و شاخصهای کیفیت میتوانند بخشی از محتوای سایت شما باشند. .4 رزرو آنالین وقت: اگر نیاز دارید مشتریان بتوانند آنالین وقت رزرو کنند، میتوانید از افزونهها و ابزارهای رزرو آنالین مانند Calendly یا

Bookly استفاده کنید. این امکان به مشتریان شما اجازه میدهد وقت مورد نظر خود را برای خدمات سالن زیبایی رزرو کنند.

.5 طراحی قالب ریسپانسیو: حرکت به سمت طراحی قالب

ریسپانسسیو )Design Responsive): با توجه به استفاده گسترده از دستگاههای مختلف مانند رایانههای رومیزی، تبلتها و گوشیهای هوشمند، بسیار مهم است که سایت شما بر روی همه این دستگاهها به درستی نمایش داده شود. طراحی قالب ریسپانسیو بدین معناست که سایت شما با توجه به اندازه صفحه نمایش دستگاه، به صورت خودکار تغییر شکل میدهد و به طور ببینه نمایش داده میشود.

.6 بهینهسازی SEO: برای افزایشدیده شدن سایت شما در موتورهای جستجو، باید بهینهسازی موتورهای جستجو (SEO) را در نظر بگیرید. این شامل استفاده از کلمات کلیدی مرتبط در محتوا، بهینهسازی عنوانها و توضیحات صفحات، ایجاد لینکهای ورودی )backlink )و بهینهسازی سرعت بارگیری صفحات است.

.7 اضافه کردن صفحات مربوطه: به عالوه از بخش خدمات، میتوانید صفحاتی مانند درباره ما، تیم ما، نمونهکارها، مقاالت و بالگ، صفحه تماس و شبکههای اجتماعی را به سایت خود اضافه کنید.

8. آز مایش و ببینهسازی: پس از طراحی و راهاندازی سایت، مهم است که آن را آزمایش کنید و هر گونه باگ یا خطا را برطرف کنید. همچنین، با استفاده از ابزارهای آنالیز وبسایت مانند Google Analytics، میتوانید عملکرد سایت خود را بررسی و بهبود بخشید.

.9 مدیریت و بهروزرسانی: پس از راهاندازی سایت، مهم است که آن را بهروز نگه دارید و محتوای جدید را به منظور جذب و نگهداشت کاربران بهروزرسانی کنید. همچنین، بررسی و مدیریت ایمنی و امنیت سایت نیز بسیار مهم است.

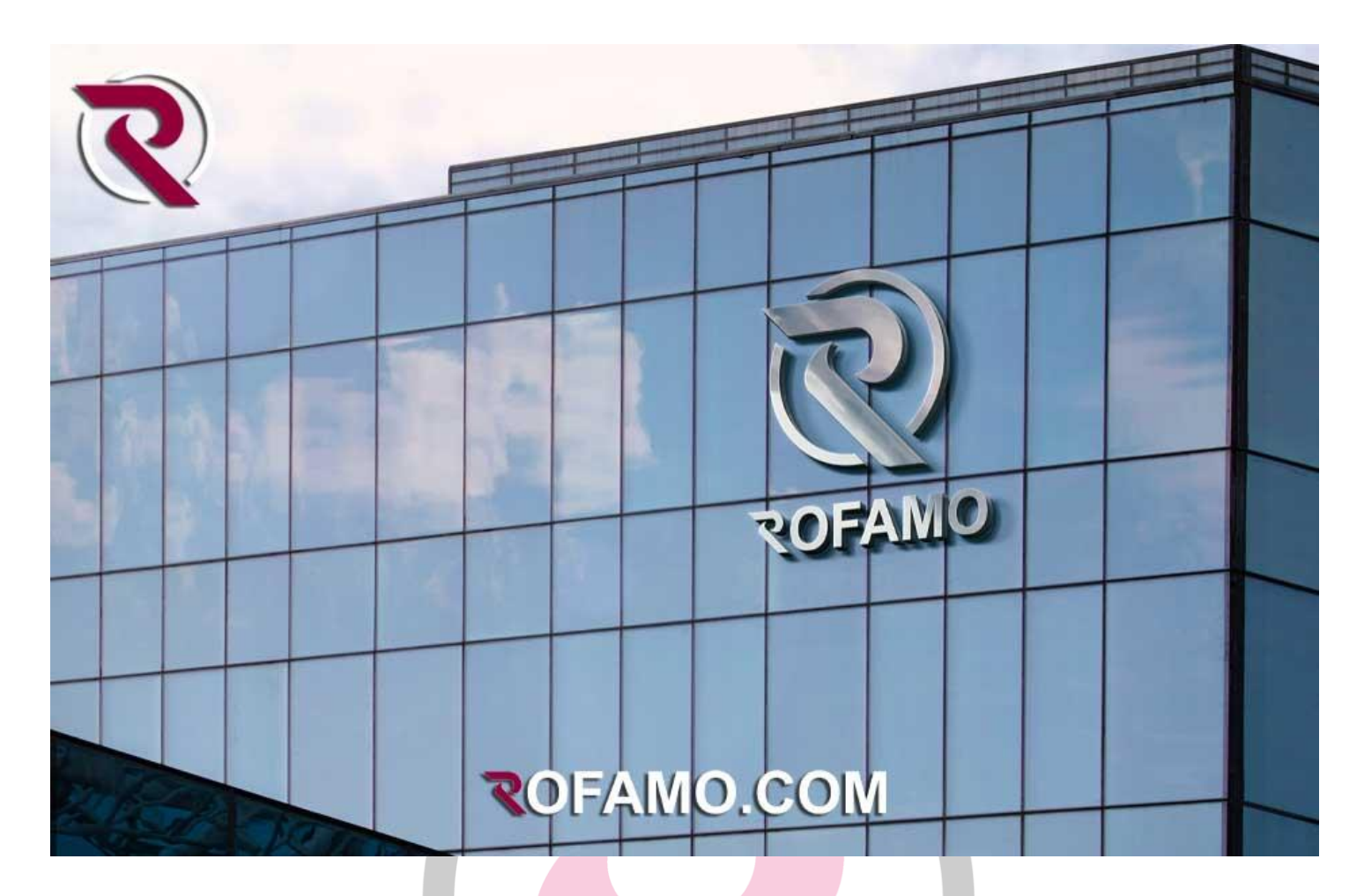

#### تعرفه طراحی سایت آمل

تعرفه طراحی سایت در آمل ممکن است متغیر باشد و به عوامل مختلفی مانند اندازه و پیچیدگی سایت، نیازهای ویژه، قابلیتها و سطح سفارشیسازی مورد نظر، تجربه و مهارت طراح و توسعه دهنده و دیگر عوامل مرتبط بستگی داشته باشد. همچنین، بازار و تقاضا نیز میتواند تأثیرگذار باشد.

به طور کلی، برای طراحی یک وبسایت حرفهای برای سالن زیبایی در ًآمل، هزینهها به صورت معموال یکی از موارد زیر محاسبه میشود: .1 هزینه ثابت: این هزینه مربوط به طراحی و توسعه اولیه سایت است به صورت مبلغ ثابت تع ً<br>أ و معمولا به صورت مبلغ ثابت تعیین میشود. این هزینه ممکن است بر اساس تعداد صفحات سایت، طراحی ظاهر و برندینگ، تجهیزات و نرمافزارهای مورد استفاده و دیگر عوامل مرتبط متغیر باشد.

.2 هزینه ماهیانه: پس از طراحی و راهاندازی سایت، ممکن است نیاز به هزینههای ماهیانه برای نگهداری و بهروزرسانی سایت داشته باشید. این هزینهها شامل هز ً<br>أ معموال ینه میزبانی و دامنه، بهروزرسانی محتوا، بهروزرسانی نرمافزار و امنیت سایت میشود. هزینه ماهیانه مع ً<br>أ موال به صورت اشتراکی یا مبلغ ثابت در نظر گرفته میشود.

سفارش طراحی سایت در آمل

برای سفارش طراحی سایت در آمل، میتوانید به روشهای زیر عمل کنید:

.1 جستجوی آنالین: میتوانید در موتورهای جستجوی اینترنتی عبارتهایی مانند "طراحی سایت آمل" یا "گروه طراحی سایت روفامو" را جستجو کنید. در نتایج جستجو، شرکتها و متخصصان طراحی وب محلی که در آمل فعالیت میکنند را پیدا خواهید کرد.

.2 شبکههای اجتماعی: به دنبال صفحات و گروههای مرتبط با طراحی وب و خدمات دیجیتال در شبکههای اجتماعی مانند فیسبوک، اینستاگرام و لینکدین بگردید. بسیاری از شرکتها و متخصصان در این شبکهها حضور دارند و میتوانید اطالعات تماس و نمونه کارهای آنها را پیدا کنید.

.3 معرفی از دوستان و آشنایان: با پرسش از دوستان، آشنایان یا همکاران خود در آمل، میتوانید نظرات و تجربههای آنها را در مورد شرکتها و متخصصان طراحی وب محلی بدست آورید. این روش م ً<br>أ معموال یتواند بهترین نتیجه را برای شما داشته باشد، زیرا شما میتوانید از تجربه و رضایت آنها استفاده کنید.

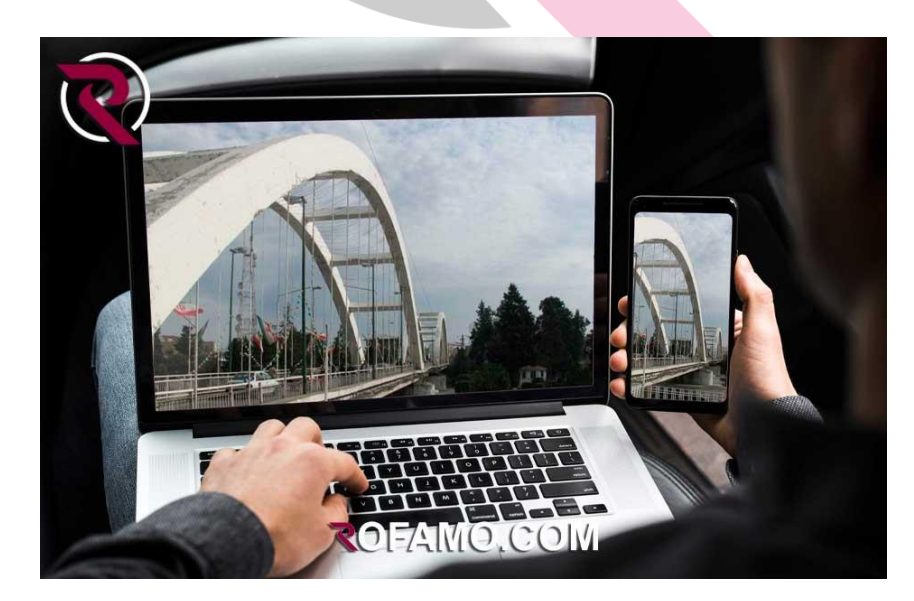

# ROFAMO

طراحـی سـایت, پشتیبانی سـایت

طراحـی لـوگو, طراحـی انـواع بنر

سـاخت انیمیـشن تبلیـغاتی

MAIL: [Info@Rofamo.Com](mailto:Info@Rofamo.Com)

[WWW.ROFAMO.COM](https://www.rofamo.com/)

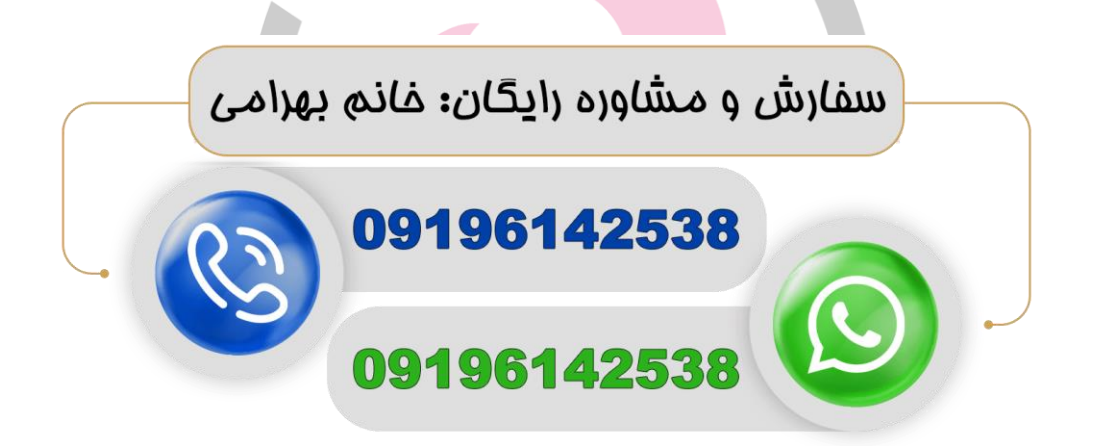